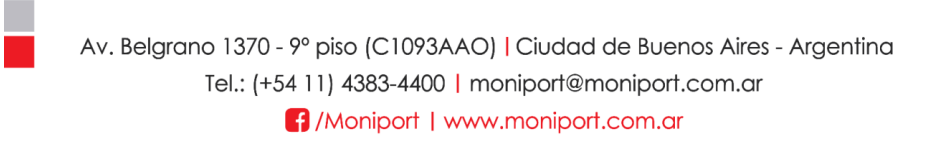

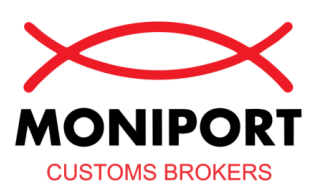

## **ALTA DESPACHANTE DE ADUANA ANTE AFIP Autorizaciones Electrónicas**

A fin de poder actuar como **despachantes de aduana** necesitamos ser autorizados electrónicamente a través del siguiente procedimiento:

- 1. Acceda a la página de AFIP [\(www.afip.gov.ar\)](http://www.afip.gov.ar/), sector clave fiscal e ingrese su usuario y clave.
- 2. Ingrese al servicio "Gestión de Autorizaciones Electrónicas".
- 3. Seguidamente, el sistema le preguntará en representación de quien realizará las autorizaciones, debiendo elegir a la Persona Jurídica (Importador/Exportador) que está representando.
- 4. Elija "Crear nueva Autorización".
- 5. Seleccione alguna de las siguientes opciones, según corresponda:

## **DESPACHANTE – AUTORIZACION GENERAL – IMPORTACION DESPACHANTE – AUTORIZACION GENERAL – EXPORTACION AUTORIZADO POR EL IMPORTADOR / EXPORTADOR – SUSCRIBIR DOCUMENTACIO**N

6. Por ultimo ingresar el CUIT del Despachante a autorizar: **20-08266651-7 – MONIN, DANIEL DOMINGO.**

## **Una vez realizada la autorización recuerde dar aviso mediante mail a su contacto dentro de MONIPORT para que procedamos a aceptar la misma.**

Su opinión es muy importante para mejorar nuestro servicio día a día. En caso de inconveniente o demora con la atención recibida por parte de nuestro Customs Brokers Department o por cualquier sugerencia por favor contáctanos por E-mail o Whats App a: [quality@moniport.com.ar](mailto:quality@moniport.com.ar) +54 9 11 6736-4444.